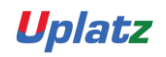

Training Provider for IT and Certification Courses

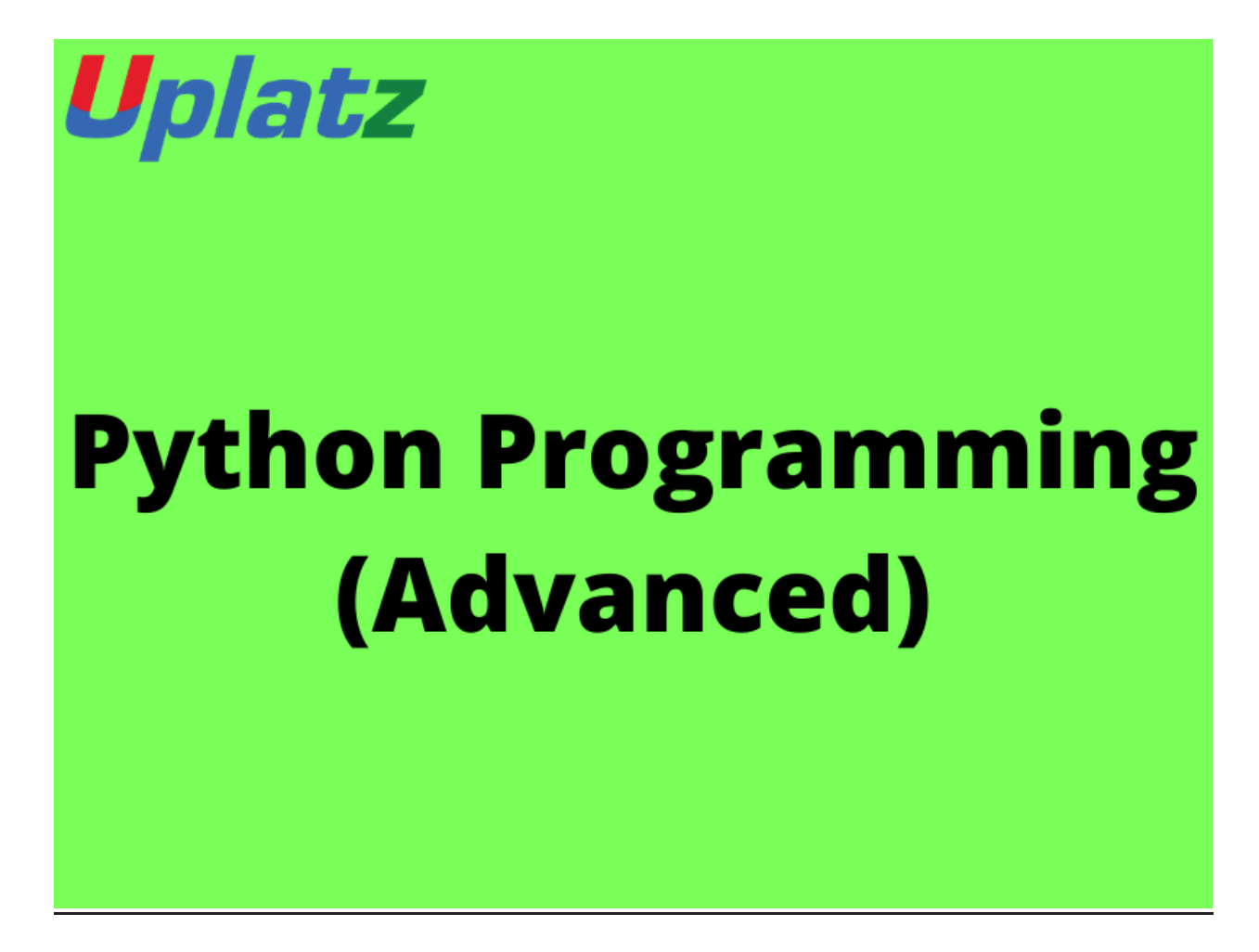

### **PYTHON PROGRAMMING (advanced)**

#### Section 1: Immutable Data Structures

- [1. Functional Programming Course Overview](https://realpython.com/lessons/functional-programming-course-overview/)
- [2. What Is Functional Programming?](https://realpython.com/lessons/what-is-functional-programming/)
- [3. Mutable Data Structures: Lists and Dictionaries](https://realpython.com/lessons/mutable-data-structures-lists-dictionaries/)
- [4. Immutable Data Structures: namedtuple](https://realpython.com/lessons/immutable-data-structures-namedtuple/)

[https://training.uplatz.com](https://training.uplatz.com/)

info@uplatz.com

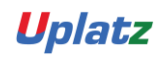

Training Provider for IT and Certification Courses

- [5. Danger Zone: Mixing Mutable and Immutable Data Structures](https://realpython.com/lessons/mixing-mutable-and-immutable-data-structures/)
- [6. Immutable Data Structures: Tuples](https://realpython.com/lessons/immutable-data-structures-tuples/)

#### Section 2: The filter() Function

- 5 Lessons 13m
- [1. The filter\(\) Function: Overview](https://realpython.com/lessons/filter-function-overview/)
- [2. What is the filter\(\) Function?](https://realpython.com/lessons/what-is-filter-function/)
- [3. Storing Filtered Data in a Tuple](https://realpython.com/lessons/storing-filtered-data-tuple/)
- [4. Why Use the filter\(\) Function?](https://realpython.com/lessons/why-use-filter-function/)
- [5. Filtering List Comprehensions](https://realpython.com/lessons/filtering-list-comprehensions/)

### Section 3: The map() Function

- 5 Lessons 11m
- [1. The map\(\) Function: Overview](https://realpython.com/lessons/map-function-overview/)
- [2. What is the map\(\) Function?](https://realpython.com/lessons/what-is-map-function/)
- [3. How to Use the map\(\) Function](https://realpython.com/lessons/how-to-use-map-function/)
- [4. The map\(\) Function vs Generator Expressions](https://realpython.com/lessons/map-function-vs-generator-expressions/)
- [5. Why Use the map\(\) Function?](https://realpython.com/lessons/why-use-map-function/)

[https://training.uplatz.com](https://training.uplatz.com/)

info@uplatz.com

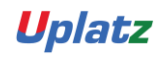

Training Provider for IT and Certification Courses

### Section 4: The reduce() Function

- 4 Lessons 16m
- [1. The reduce\(\) Function: Overview](https://realpython.com/lessons/reduce-function-overview/)
- [2. What Is the reduce\(\) Function?](https://realpython.com/lessons/what-reduce-function/)
- [3. Why Use the reduce\(\) Function?](https://realpython.com/lessons/why-use-reduce-function/)
- [4. Grouping Data With itertools.groupby\(\)](https://realpython.com/lessons/grouping-data-itertoolsgroupby/)

#### Section 5: Parallel Processing With multiprocessing

- 7 Lessons 16m
- [1. Parallel Processing With multiprocessing: Overview](https://realpython.com/lessons/parallel-processing-multiprocessing-overview/)
- [2. Multiprocessing Testbed Overview](https://realpython.com/lessons/multiprocessing-testbed-overview/)
- [3. The multiprocessing Module](https://realpython.com/lessons/multiprocessing-module/)
- [4. Measuring Execution Time in the multiprocessing Testbed](https://realpython.com/lessons/measuring-execution-time-multiprocessing-testbed/)
- [5. How to Create a multiprocessing.Pool\(\) Object](https://realpython.com/lessons/how-to-create-multiprocessingpool-object/)
- [6. How to Use multiprocessing.Pool\(\)](https://realpython.com/lessons/how-use-multiprocessingpool/)
- [7. Parallel Processing With multiprocessing: Conclusion](https://realpython.com/lessons/parallel-processing-multiprocessing-conclusion/)

[https://training.uplatz.com](https://training.uplatz.com/)

info@uplatz.com

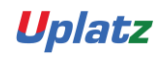

Training Provider for IT and Certification Courses

### Section 6: Parallel Processing With concurrent.futures

- 5 Lessons 9m
- [1. Parallel Processing With concurrent.futures: Overview](https://realpython.com/lessons/parallel-processing-concurrent-futures-overview/)
- [2. The concurrent.futures Module](https://realpython.com/lessons/concurrent-futures-module/)
- [3. How Functional Programing Makes Parallel Processing Simple](https://realpython.com/lessons/how-functional-programming-makes-parallel-processing-simple/)
- [4. concurrent.futures vs multiprocessing](https://realpython.com/lessons/concurrentfutures-vs-multiprocessing/)
- [5. When to Use concurrent.futures or multiprocessing](https://realpython.com/lessons/when-use-concurrent-futures-or-multiprocessing/)

[https://training.uplatz.com](https://training.uplatz.com/)

info@uplatz.com